# **Salzburg-Schwarzach St.Veit**

Version 1.5

Danke für den Download der Strecke "Salzburg Schwarzach St.Veit". Die Strecke ist nach dem Stand von 2015 gebaut, da in diesem Jahr der neue Salzburger-HBF fertig gebaut wurde und die Station Bad-Vigauen sich noch im Altzustand befand. Die Strecke verläuft von Salzburg HBF nach Schwarzach St-Veit und ist ein Teil der Salzburg-Tiroler Bahn, auf welcher auch die S3 verkehrt.

Diese Strecke benötigt nur wenig Freeware-Objekte, sowie das "European Loco and Asset Pack".

Realitätsnahe Gebäude wie Bahnhöfe und Häuser werden nachkommen um ein noch besseres Real-Life-feeling zu bekommen.

Die Strecke beinhaltet nur ein Testszenario, das nicht sehr anspruchsvoll ist. (Sonderverkehr)

Weitere Szenarios sowie ein Quickdrive-Szenario werden als extra AddOn angeboten.

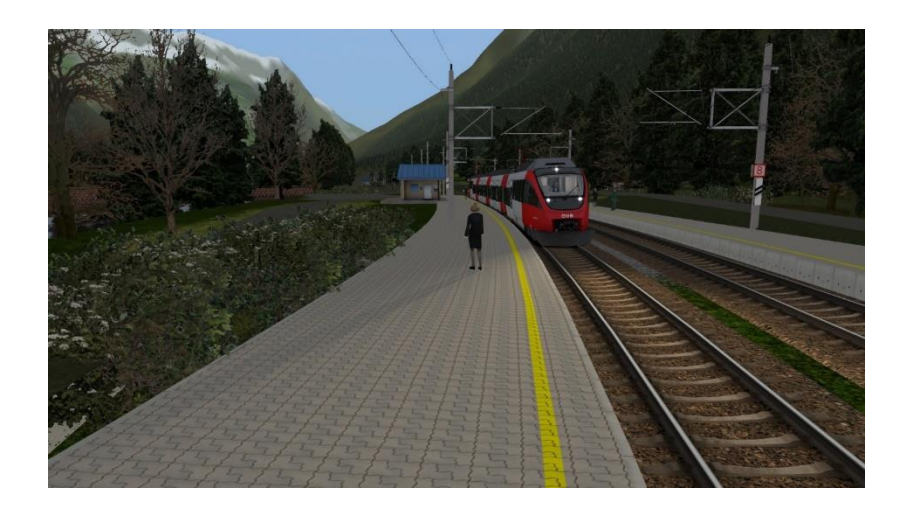

#### Installation:

Bitte deinstallieren sie vor der Installation die S-Bahn Salzburg und auch ältere Versionen dieser Strecken!

- 1. Installieren Sie die vorhandene .rwp Datei mit dem Paket Manager.
- 2. Installieren Sie die benötigten Assets (Objekte) für die Strecke. Diese findet ihr verlinkt in der beigefügten PDF Date.

Außerdem wird das "European Loco and Asset Pack" benötigt. Es wird empfohlen in den Einstellungen/Grafikeinstellungen die Dynamische Flora auszuschalten, da sich ansonsten Gras auf den Gleisen befinden könnte.

#### Copyright:

Mit dem Download bzw. der Installation dieser Datei stimmen sie dem Copyright zu. Die Strecke (Salzburg-Schwarzach Version1.5) ist Freeware, jedoch ist eine Weiterverbreitung auf anderen Seiten als wie rail-sim.de, SimTogether und RailworksAustria verboten. Ein Zusammenfassen in Downloadpaketen oder eine kommerzielle Verwendung ohne Einverständnis des Autors ist nicht erlaubt.

#### **Danksagung**

Ein großes Danke geht an FSclips, Andi\_M und michael249 für die realen Objekte an der Strecke, sowie an StS für die Unterstützung.

### **Spendenaufruf**

Die Strecke ist ein Freizeitprojekt von mir und nahm sehr viel Zeit und Geduld in Anspruch. Da ich die Strecke weiterentwickeln möchte, damit der Fahrspaß an der Strecke nicht verloren geht, muss ich noch mehr Zeit und Geld in die Strecke investieren. (Gebäude und Szenarien-Erstellung)

Wenn Ihnen die Strecke gefällt. Würde ich mich sehr über eine [Spende](https://www.paypal.com/donate?hosted_button_id=RFUWLGGJ4LUNW) freuen.

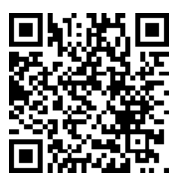

Spendenlink PayPal

## Support

Die Strecke wird immer weiterentwickelt und verbessert. Solltet ihr wünsche oder Beschwerden haben, schreibt diese bitte an die E-Mail: [lowsproduction@gmail.com.](mailto:lowsproduction@gmail.com)

Danke für den Download und eurer Unterstützung!

Autor: markusxy